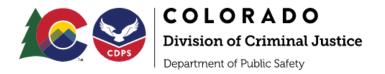

## Understanding the different types of ZoomGrants (ZG) Users

## Account Owner - CAN:

- Account Owner Login: https://zoomgrants.com/gprop.asp?donorid=2225
- Can create, delete, submit and archive an application
- Primary Organizational contact for <u>all</u> Applications
- Often the Project Director
- Responsible for adding Collaborators and Additional Contacts to each Application
- Responsible for giving *Collaborators* proper permissions to <u>each</u> Application
- Can transfer Account Owner access to a different individual

| <ul> <li>Collaborator - CAN:</li> <li>Collaborator Login: https://zoomgrants.com/invitations.asp</li> <li>Access and editing rights are given by the Account Owner for<br/>each Application/Project in four areas: <ul> <li>Application Editing Access</li> <li>Can upload documents</li> <li>Can edit the application</li> <li>Report Editing Access</li> <li>May edit and submit post-award reports</li> <li>Financial Editing Access</li> <li>May edit and submit post-award payment requests</li> <li>Grant Agreement Editing Access</li> <li>May sign certifications</li> </ul> </li> <li>Update Additional Contacts on a project by project basis</li> </ul> | <ul> <li>Collaborator - CANNOT:</li> <li>Create, delete, submit, or<br/>archive an application</li> <li>Change the Account Owner<br/>to a new individual</li> <li>Add additional Collaborators<br/>to an application</li> </ul> |
|----------------------------------------------------------------------------------------------------|----------------------------------------------------------------------------------------------------|
|----------------------------------------------------------------------------------------------------|----------------------------------------------------------------------------------------------------|

| Additional Contacts - CAN:                                                | Additional Contacts - CANNOT:              |
|---------------------------------------------------------------------------|--------------------------------------------|
| <ul> <li>Receives email notifications regarding an application</li> </ul> | <ul> <li>Access or edit a grant</li> </ul> |
|                                                                           | application unless they are                |
|                                                                           | also added as a Collaborator               |
|                                                                           | by the <i>Account Owner</i>                |
|                                                                           |                                            |